## 复旦大学保管人变更(调拨)业务流程

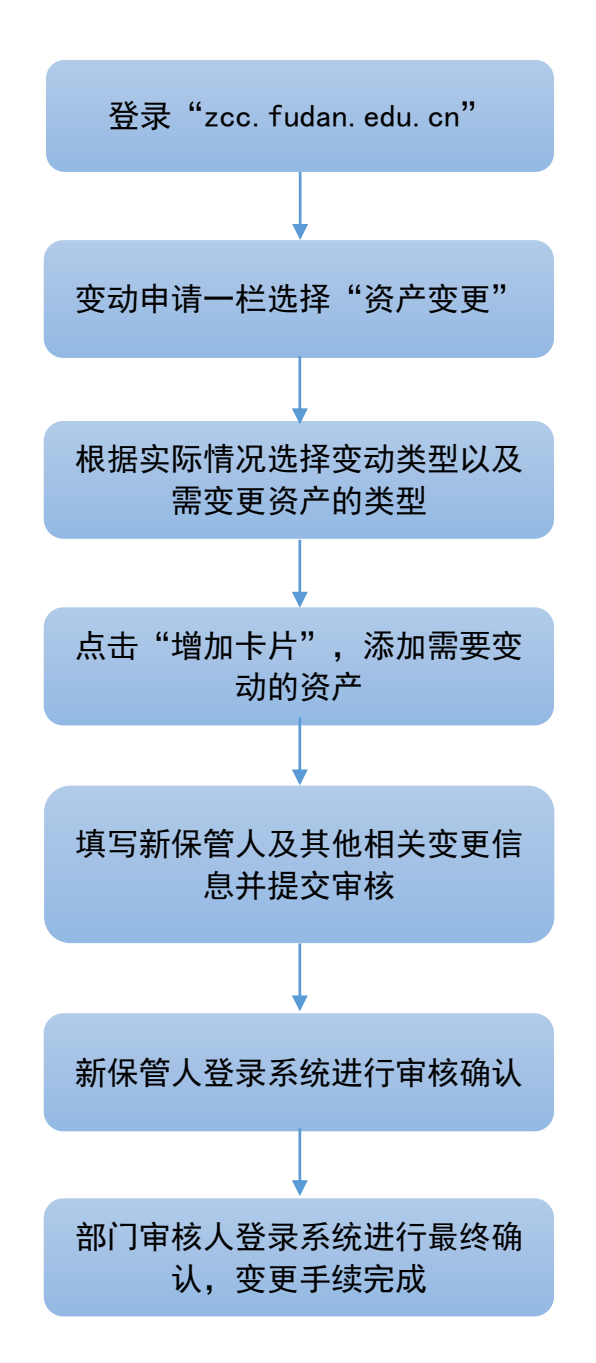

注:调拨手续流程与上述基本一致,但需要调出部门与调入部门共同 审核确认。